Подписано электронной подписью:<br>Вержицкий Данил Григорьевич<br>Должность: Директор КГПИ ФГБОУ ВО «КемГУ»<br>Дата и время: 2024-02-21 00:00:00<br>471086fad29a3b30e244c728abc3661ab35c9d50210dcf0e75e03a5b6fdf6436

МИНИСТЕРСТВО НАУКИ И ВЫСШЕГО ОБРАЗОВАНИЯ РОССИЙСКОЙ ФЕДЕРАЦИИ

Федеральное государственное бюджетное образовательное учреждение высшего образования «КЕМЕРОВСКИЙ ГОСУДАРСТВЕННЫЙ УНИВЕРСИТЕТ»

> Кузбасский гуманитарно-педагогический институт Факультет информатики, математики и экономики Кафедра экономики и управления

> > УТВЕРЖДАЮ Лекан А.В. Фомина.

# РАБОЧАЯ ПРОГРАММА УЧЕБНОЙ ДИСЦИПЛИНЫ

## ОПЦ.09 Информационные технологии в профессиональной деятельности

по специальности среднего профессионального образования

38.02.01 Экономика и бухгалтерский учет (по отраслям)

Квалификация: бухгалтер

Форма обучения очная

Новокузнецк, 2024

Рабочая программа учебной дисциплины составлена на основании требований ФГОС СПО и учебного плана ППССЗ по специальности 38.02.01 Экономика и бухгалтерский учет (по отраслям).

### **Рабочая программа дисциплины рассмотрена:**

на заседании кафедры экономики и управления *наименование кафедры*

HOCK 26.01.2024 г. протокол № 6 Зав. кафедрой Соина-Кутищева Ю.Н. дата 1 декември 1 декември 1 декември 1 декември 1 декември 1 декември 2 декември 2 подписы подписы

на заседании методической комиссии факультета информатики, математики и экономики  *наименование факультета*

<u>8 февраля 2024 г. протокол № 5</u> Председатель <u>Жибинова И.А.</u>  $\frac{A \psi}{\phi A}$ дата **дат** *дата дата дата дата дата дата дата подпись* 

**Эксперты от работодателя:**  ООО «Анжеромаш-Сталь», г. Новокузнецк  *место работы*

Главный бухгалтер Смагина А.В. *должность, подпись, Ф.И.О.*

 $CDf$ 

Частное образовательное учреждение дополнительного профессионального образования «РЦПП «ЕВРАЗ-Сибирь», г. Новокузнецк

 *место работы*

Начальник отдела по финансам, экономике и труду Волкова Е.П.  *должность, подпись, Ф.И.О.*

### **ППССЗ утверждена**

Ученым советом факультета информатики, математики и экономики (протокол Ученого совета факультета № 7 от 08.02.2024 г.)

**Год начала подготовки по учебному плану: 2024.**

### **1. ПАСПОРТ РАБОЧЕЙ ПРОГРАММЫ УЧЕБНОЙ ДИСЦИПЛИНЫ**

#### *ОПЦ.09 Информационные технологии в профессиональной деятельности*

#### **1.1 Область применения рабочей программы**

Рабочая программа учебной дисциплины является частью основной образовательной программы среднего профессионального образования по специальности *38.02.01 Экономика и бухгалтерский учет (по отраслям).*

### **1.2 Место учебной дисциплины в структуре основной образовательной программы среднего профессионального образования**

Учебная дисциплина ОПЦ.09 Информационные технологии в профессиональной деятельностиявляется обязательной частью общепрофессионального цикла ПОП-П в соответствии с ФГОС по специальности СПО 38.02.01 Экономика и бухгалтерский учет (по отраслям).

Данная дисциплина особое значение имеет при формировании и развитии общей компетенции ОК. 02 по всем видам деятельности федерального государственного образовательного стандарта по специальности *38.02.01 Экономика и бухгалтерский учет (по отраслям).*

Учебная дисциплина изучается во 2 семестре.

### **1.3 Цели и задачи учебной дисциплины - требования к результатам освоения учебной дисциплины**

В результате освоения учебной дисциплины обучающийся должен:

### *уметь:*

- распознавать, анализировать задачу или проблему и выделять еѐ составные части;

- определять этапы решения и способы решения задачи; обосновывать выбор решения;

- составлять и реализовывать план действия, определять необходимые ресурсы;

- оценивать результат своих действий;

**-** определять задачи для поиска информации;

- определять необходимые источники информации;

- структурировать получаемую информацию; выделять наиболее значимое в перечне информации;

- оценивать практическую значимость результатов поиска;

- оформлять результаты поиска;

- находить и использовать информацию для эффективного выполнения профессиональных задач, профессионального и личностного развития, осуществления самообразования;

- работать с поисковыми системами;

- использовать механизмы создания и обработки текстовой информации, оформления документации по профессиональной тематике;

- обрабатывать табличную информацию;

- использовать электронные таблицы для финансовых и экономических расчетов, обработки больших массивов информации, анализа финансовых данных;

- использовать деловую графику и мультимедиа информацию,

создавать презентации;

- читать (интерпретировать) интерфейс специализированного программного обеспечения, находить контекстную помощь, работать с документацией;

- применять стандартное и специализированное программное обеспечение для сбора, хранения и обработки информации в соответствии с изучаемыми профессиональными модулями

- применять методы и средства защиты информации;

- работать с электронной почтой;

– использовать возможности удаленного доступа к сетевым ресурсам организации, облачные технологии;

- использовать сервисы Google Docs для совместной работы с документами;

- использовать сетевые информационные системы для различных направлений профессиональной деятельности;

- грамотно и аргументировано излагать свои мысли и мнения, вести деловые беседы, в том числе средствами электронной почты и телефонной коммуникации;

- уметь выстраивать взаимоотношения с обучающимися, преподавателями, сотрудниками образовательной организации;

- работать в группе при решении ситуационных заданий, при выполнении групповых проектов;

- объективно анализировать и оценивать результаты собственной работы;

- проявлять инициативность в процессе освоения профессиональной деятельности.

- с помощью правовых информационных систем ориентироваться в законодательных и иных нормативных правовых актах, регламентирующих бухгалтерскую деятельность; различать формы бухгалтерской документации;

- применять стандартное и специализированное программное обеспечение для хранения, обработки и анализа бухгалтерской информации в соответствии с изучаемыми профессиональными модулями

для формирования и учета первичных документов; для оформления платежных документов;

- просматривать и анализировать бухгалтерские проводки по учету кассовых операций, по учету денежных средств на расчетных счетах, по учету активов и источников активов организации; по начислению и перечислению сумм налогов и сборов;

-просматривать и анализировать регистры учета, сформированные бухгалтерским программным обеспечением;

- просматривать и анализировать план счетов бухгалтерского учета финансовохозяйственной деятельности организации;

- использовать возможности специализированного программного обеспечения по формированию и просмотру бухгалтерской (финансовой) отчетности; по формированию и просмотру налоговых деклараций по налогам и сборам в бюджет.

#### *знать:*

- основные источники информации и ресурсы для решения задач и проблем в профессиональной деятельности;

- алгоритмы и методы выполнения задачи, работы;

- порядок оценки результатов решения задач профессиональной деятельности;

- номенклатура информационных источников, применяемых в профессиональной деятельности;

- приемы структурирования информации;

- формат оформления результатов поиска информации;

- основные методы сбора, обработки, хранения, передачи и накопления информа-

ции;

- правила оформления документов и построения устных сообщений;

- современная научная и профессиональная терминология;

-понятия информационной технологии, информационной системы;

- классификация и состав информационных систем;

- техническое и программное обеспечение информационных технологий;

- принципы и способы защиты информации в информационных системах;

- назначение и принципы использования системного и прикладного программного обеспечения в профессиональной деятельности;

- основные понятия автоматизированной обработки информации;

- технология создания и обработки текстовой, числовой, графической информации; порядок выстраивания презентации;

-основные компоненты компьютерных сетей, организация межсетевого взаимодействия;

- технология поиска информации в сети Интернет.

- деловая электронная и телефонная коммуникация;

- сетевые информационные системы для различных направлений профессиональной деятельности;

- интерфейс правовых информационных систем для поиска нормативных докумен-TOB.

- правовые аспекты использования информационных технологий и программного обеспечения:

- современное специализированное программное обеспечение и методы его настройки;

- структура интерфейса современного бухгалтерского программного обеспечения.

В результате освоения дисциплины у обучающихся формируется общая компетенния:

ОК. 02. Использовать современные средства поиска, анализа и интерпретации информации и информационные технологии для выполнения задач профессиональной деятельности.

### 1.4 Количество часов на освоение рабочей программы учебной дисциплины

- максимальной учебной нагрузки обучающегося 48 часов, в том числе:
- обязательной аудиторной учебной нагрузки обучающегося 42 часа;
- консультаций 2 часа;
- самостоятельной работы 4 часа.

### 2. СТРУКТУРА И СОДЕРЖАНИЕ УЧЕБНОЙ ДИСЦИПЛИНЫ 2.1 Объем учебной дисциплины и виды учебной работы

Таблина 1

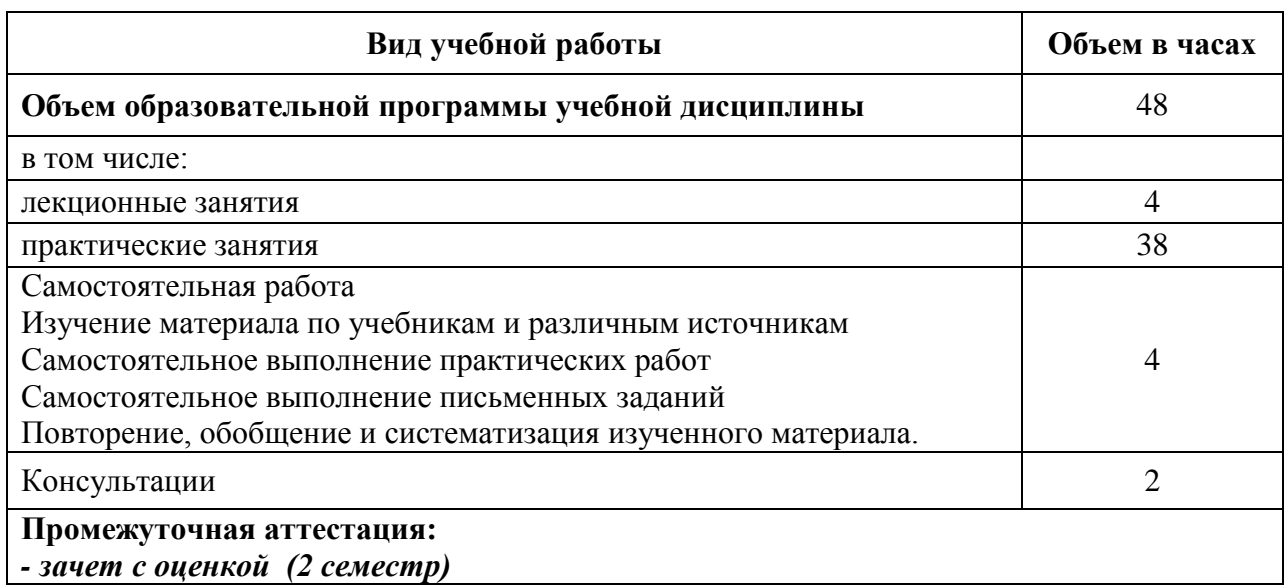

## **2.2 Тематический план и содержание учебной дисциплины** *ОПЦ.09 Информационные технологии в профессиональной деятельности*

Таблица 2

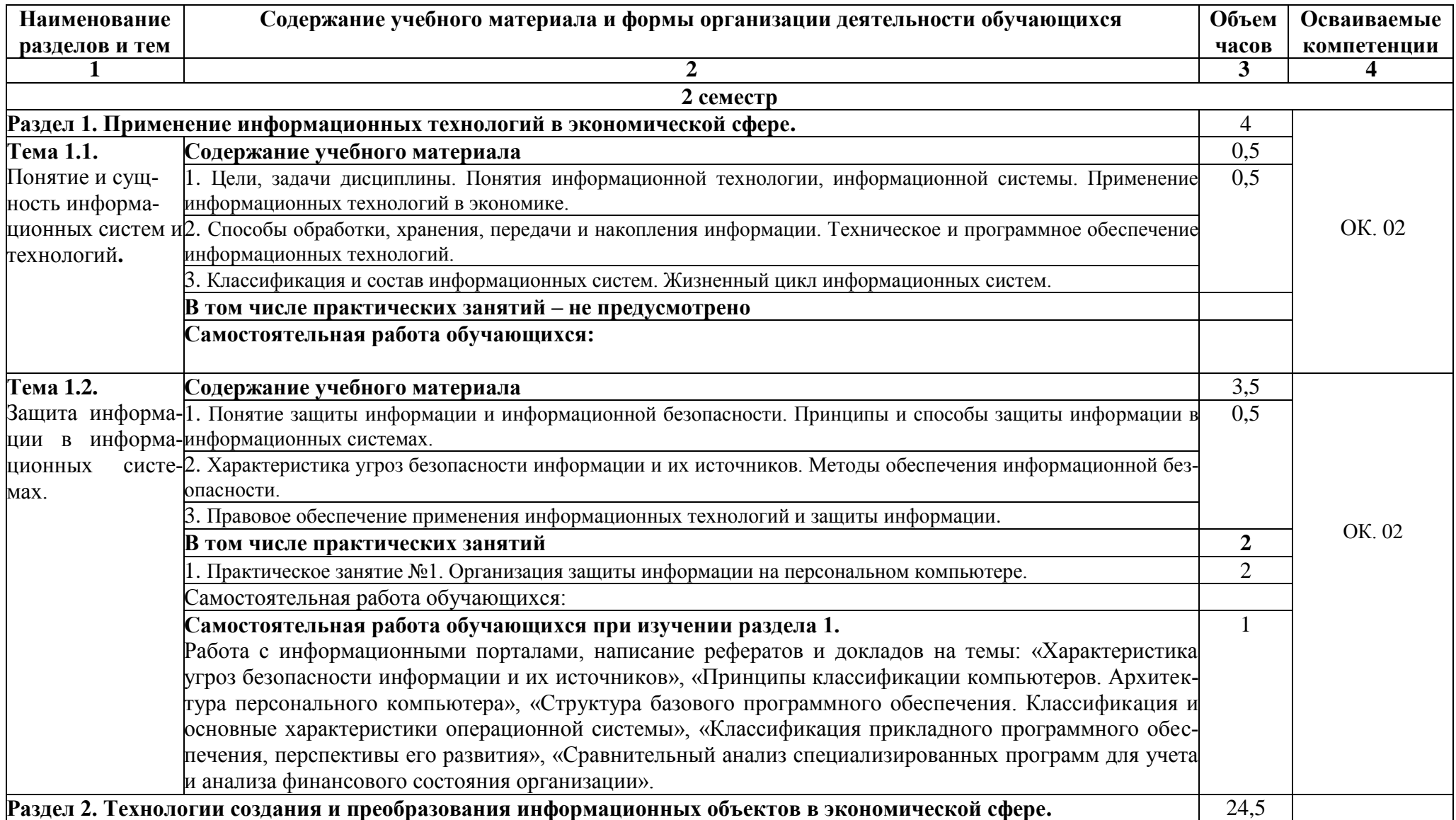

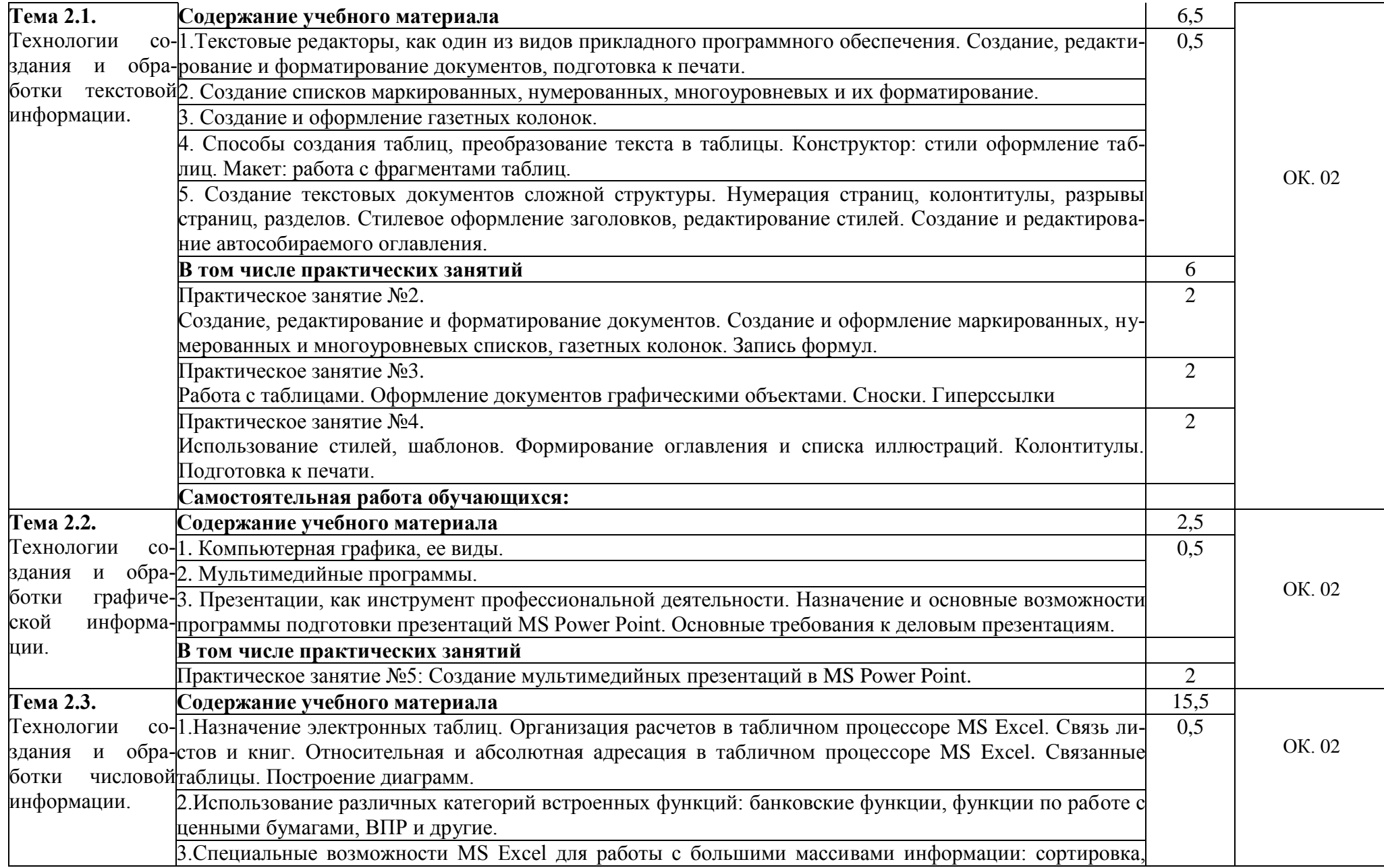

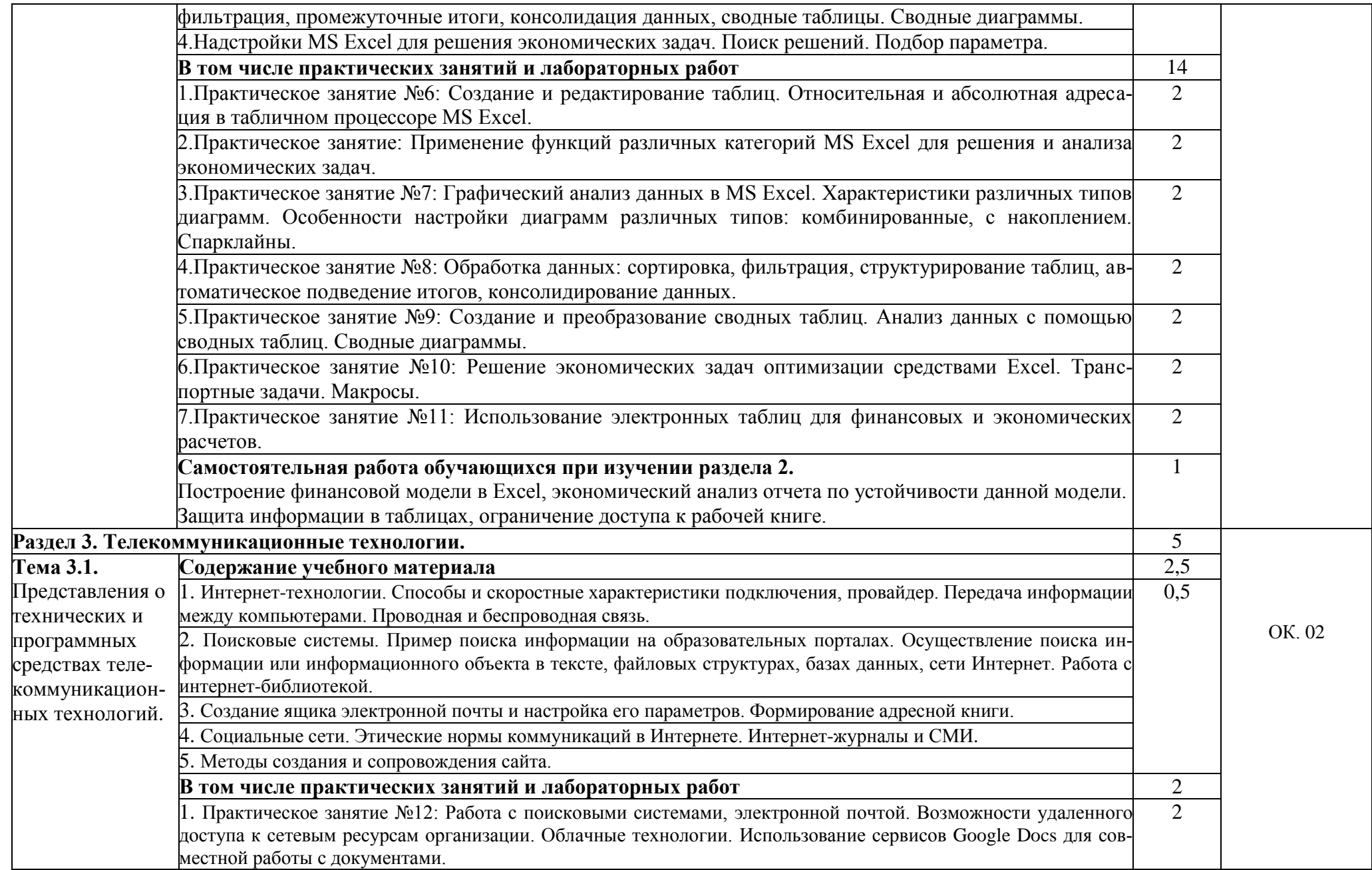

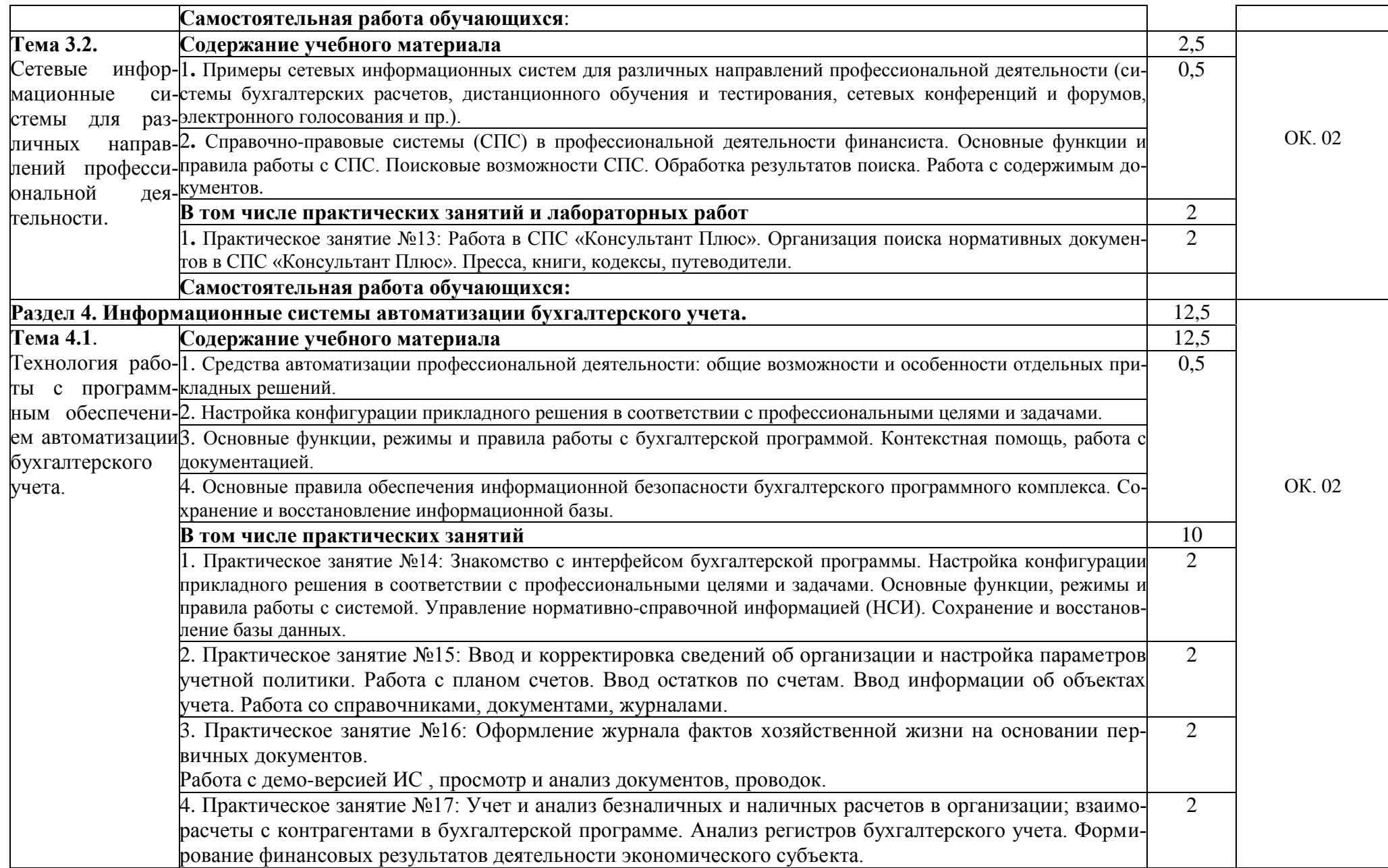

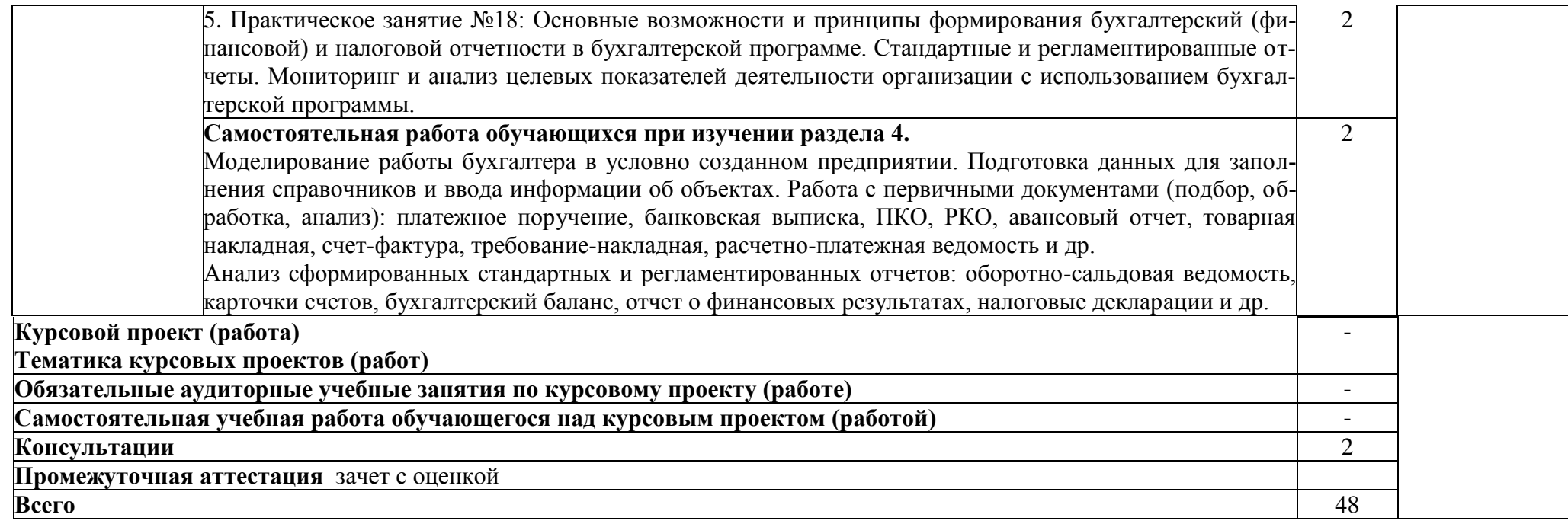

### **3 УСЛОВИЯ РЕАЛИЗАЦИИ РАБОЧЕЙ ПРОГРАММЫ УЧЕБНОЙ ДИСЦИПЛИНЫ**

### **3.1 Требования к минимальному материально-техническому обеспечению**

Материально-техническое обеспечение учебной дисциплины включает специальные учебные помещения, оборудованные мебелью, в том числе:

1) Лаборатория информационных технологий в профессиональной деятельности для проведения занятий всех видов, предусмотренных образовательной программой, оснащенный оборудованием:

 посадочными местами (по количеству обучающихся), рабочим местом преподавателя. Специализированная (учебная) мебель: доска меловая, кафедра, столы, стулья.

- оборудование для презентации учебного материала: *стационарное* - доска интерактивная, компьютер в комплектации, мультимедийный проектор, колонки, экран проекторный.

*Используемое программное обеспечение*: LibreOffice (свободно распространяемое ПО), MozillaFirefox (свободно распространяемое ПО), GoogleChrome (свободно распространяемое ПО), Opera (свободно распространяемое ПО), FoxitReader (свободно распространяемое ПО), WinDjView (свободно распространяемое ПО), Яндекс. Браузер (отечественное свободно распространяемое ПО).

*Интернет с обеспечением доступа в ЭИОС.*

2) Кабинет для проведения групповых и индивидуальных консультаций, текущего контроля и промежуточной аттестации.

3) Помещения для самостоятельной работы с возможностью подключения к сети Интернет и обеспечением доступа в электронную информационно-образовательную среду, в том числе электронную библиотеку КГПИ КемГУ.

### **3.2 Информационное обеспечение**

### **3.2.1 Основная и дополнительная учебная литература по дисциплине Основная литература**

1. Внуков, А. А. Основы информационной безопасности: защита информации : учебное пособие для среднего профессионального образования / А. А. Внуков. — 3-е изд., перераб. и доп. — Москва : Издательство Юрайт, 2024. — 161 с. — (Профессиональное образование). — ISBN 978-5-534-13948-8. — Текст : электронный // Образовательная платформа Юрайт [сайт]. — URL:<https://urait.ru/bcode/542340> (дата обращения: 31.03.2024).

2. Гаврилов, М. В. Информатика и информационные технологии : учебник для среднего профессионального образования / М. В. Гаврилов, В. А. Климов. — 5-е изд., перераб. и доп. — Москва : Издательство Юрайт, 2024. — 355 с. — (Профессиональное образование). — ISBN 978-5-534-15930-1. — Текст : электронный // Образовательная платформа Юрайт [сайт]. — URL:<https://urait.ru/bcode/536598> (дата обращения: 31.03.2024).

3. Зараменских, Е. П. Информационные системы в бизнесе : учебник и практикум для среднего профессионального образования / Е. П. Зараменских. — 2-е изд., перераб. и доп. — Москва : Издательство Юрайт, 2024. — 470 с. — (Профессиональное образование). — ISBN 978-5-534-17537-0. — Текст : электронный // Образовательная платформа Юрайт [сайт]. — URL:<https://urait.ru/bcode/542802> (дата обращения: 31.03.2024).

4. Информатика для экономистов: учебник для среднего профессионального образования / В. П. Поляков [и др.] ; под редакцией В. П. Полякова. — Москва : Издательство Юрайт, 2024. — 524 с. — (Профессиональное образование). — ISBN 978-5-534-11165-1. — Текст: электронный // Образовательная платформа Юрайт [сайт]. — URL:<https://urait.ru/bcode/538097> (дата обращения: 31.03.2024).

5. Информационные технологии в экономике и управлении : учебник для среднего профессионального образования / В. В. Трофимов [и др.] ; ответственный редактор В. В. Трофимов. — 4-е изд., перераб. и доп. — Москва : Издательство Юрайт, 2024. — 556 с. — (Профессиональное образование). — ISBN 978-5-534-18677-2. — Текст : электронный // Образовательная платформа Юрайт [сайт]. — URL: <https://urait.ru/bcode/545321> (дата обращения: 31.03.2024).

6. Коршунов, М. К. Экономика и управление: применение информационных технологий: учебное пособие для среднего профессионального образования / М. К. Коршунов ; под научной редакцией Э. П. Макарова. — 2-е изд. — Москва : Издательство Юрайт, 2022. — 111 с. — (Профессиональное образование). — ISBN 978-5-534-07725-4. — Текст : электронный // Образовательная платформа Юрайт [сайт]. — URL:<https://urait.ru/bcode/492296> (дата обращения: 31.03.2024).

7. Куприянов, Д. В. Информационное обеспечение профессиональной деятельности: учебник и практикум для среднего профессионального образования / Д. В. Куприянов. — 2-е изд., перераб. и доп. — Москва: Издательство Юрайт, 2024. — 283 с. — (Профессиональное образование). — ISBN 978-5-534-17829-6. — Текст : электронный // Образовательная платформа Юрайт [сайт]. — URL:<https://urait.ru/bcode/537693> (дата обращения: 31.03.2024).

8. Советов, Б. Я. Информационные технологии : учебник для среднего профессионального образования / Б. Я. Советов, В. В. Цехановский. — 7-е изд., перераб. и доп. — Москва : Издательство Юрайт, 2024. — 327 с. — (Профессиональное образование). — ISBN 978-5-534-06399-8. — Текст: электронный // Образовательная платформа Юрайт [сайт]. — URL:<https://urait.ru/bcode/536599> (дата обращения: 31.03.2024).

9. Экономическая информатика : учебник и практикум для среднего профессионального образования / Ю. Д. Романова [и др.] ; под редакцией Ю. Д. Романовой. — Москва : Издательство Юрайт, 2023. — 495 с. — (Профессиональное образование). — ISBN 978-5-534- 13400-1. — Текст : электронный // Образовательная платформа Юрайт [сайт]. — URL: <https://urait.ru/bcode/519520> (дата обращения: 31.03.2024).

### **Дополнительная литература**

1. Бухгалтерский финансовый учет : учебник для среднего профессионального образования / Л. В. Бухарева [и др.] ; под редакцией И. М. Дмитриевой, В. Б. Малицкой, Ю. К. Харакоз. — 6-е изд., перераб. и доп. — Москва : Издательство Юрайт, 2024. — 524 с. — (Профессиональное образование). — ISBN 978-5-534-16577-7. — Текст: электронный // Образовательная платформа Юрайт  $\text{[ca\texttt{m}]}$ . — URL: <https://urait.ru/bcode/542567>(дата обращения: 27.02.2024).

2. Дмитриева, И. М. Бухгалтерский учет : учебник и практикум для среднего профессионального образования / И. М. Дмитриева. — 7-е изд., перераб. и доп. — Москва : Издательство Юрайт, 2024. — 304 с. — (Профессиональное образование). — ISBN 978-5-534-16324- 7. — Текст: электронный // Образовательная платформа Юрайт [сайт]. — URL: <https://urait.ru/bcode/536590>(дата обращения: 27.02.2024).

3. Мамонова, Т. Е. Информационные технологии. Лабораторный практикум : учебное пособие для среднего профессионального образования / Т. Е. Мамонова. — Москва : Издательство Юрайт, 2023. — 178 с. — (Профессиональное образование). — ISBN 978-5-534-07791- 9. — Текст: электронный // Образовательная платформа Юрайт [сайт]. — URL: <https://urait.ru/bcode/516847> (дата обращения: 27.02.2024).

4. Научно-образовательный портал «Работа в Excel с формулами и таблицами данных» [Электронный ресурс]. URL: [https://exceltable.com](https://exceltable.com/) (дата обращения: 25.02.2024). – Режим доступа: свободный.

5. Официальный сайт [«1С:Предприятие 8 через Интернет для учебных заведений»](http://go.mail.ru/redir?via_page=1&type=sr&redir=eJzLKCkpsNLXT00p1TNMTitKLc7QS87P1WdgMDQ1sjQ2MjUwNmaYtN1ewEe17o3lGZ9zJ8LdwgG0shFc) [Электронный ресурс]. URL:<https://edu.1cfresh.com/>(дата обращения: 03.01.2024). – Режим доступа: свободный.

6. Официальный сайт «Информационная система 1С:ИТС» [Электронный ресурс]. URL: <https://its.1c.ru/> (дата обращения: 03.01.2024). – Режим доступа: свободный.

7. Официальный сайт «Информационные материалы 1С:ИТС» [Электронный ресурс]. URL:<https://its.1c.ru/> (дата обращения: 03.01.2024). – Режим доступа: свободный.

8. Официальный сайт «Информационные материалы 1С:Предприятие 8. Система программ» [Электронный ресурс]. URL:<https://v8.1c.ru/> (дата обращения: 03.01.2024). – Режим доступа: свободный.

9. Официальный сайт «Курсы по 1С.РФ» [Электронный ресурс]. URL: [https://xn----1](https://курсы-по-1с.рф/) [bedvffifm4g.xn--p1ai/](https://курсы-по-1с.рф/) (дата обращения: 03.01.2024). – Режим доступа: свободный.

10. Официальный сайт Справочно-правовой системы «Гарант» [Электронный ресурс]. URL:<https://www.garant.ru/>(дата обращения: 03.01.2024). – Режим доступа: свободный.

11. Официальный сайт Министерства финансов Российской Федерации [Электронный ресурс]. URL:<http://minfin.ru/ru/> (дата обращения: 03.01.2024). – Режим доступа: свободный.

12. Официальный сайт Социального фонда России [Электронный ресурс]. URL: <https://sfr.gov.ru/>(дата обращения: 03.01.2024). – Режим доступа: свободный.

13. Официальный сайт Справочно-правовой системы «Консультант плюс» [Электронный ресурс]. URL: [http://www.consultant.ru](http://www.consultant.ru/) (дата обращения: 03.01.2024). – Режим доступа: свободный.

14. Официальный сайт Федерального Фонда обязательного медицинского страхования [Электронный ресурс]. URL:<http://www.ffoms.ru/> (дата обращения: 03.01.2024). – Режим доступа: свободный.

15. Официальный сайт Федеральной налоговой службы [Электронный ресурс]. URL: https://www.nalog.gov.ru/rn77/ (дата обращения: 03.01.2024). – Режим доступа: свободный.

16. Официальный сайт Центрального банка Российской Федерации [Электронный ресурс]. URL:<https://www.cbr.ru/> (дата обращения: 03.01.2024). – Режим доступа: свободный.

17. Российская Федерация. Законы. Гражданский кодекс Российской Федерации. Часть первая (текст в действующей редакции): [принят Государственной Думой 21 октября 1994 года]. – Москва, 2024. - Доступ из справочно-правовой системы КонсультантПлюс (дата обращения 25.02.2024). – Текст: электронный.

19. Российская Федерация. Законы. Гражданский кодекс Российской Федерации. Часть вторая (текст в действующей редакции): [принят Государственной Думой 22 декабря 1995 года]. – Москва, 2024. - Доступ из справочно-правовой системы КонсультантПлюс (дата обращения 25.02.2024). – Текст: электронный.

20. Российская Федерация. Законы. Гражданский кодекс Российской Федерации. Часть третья (текст в действующей редакции): [принят Государственной Думой 01 ноября 2001 года, одобрен Советом Федерации 14 ноября 2001 года]. – Москва, 2024. - Доступ из справочноправовой системы КонсультантПлюс (дата обращения 25.02.2024). – Текст: электронный.

21. Российская Федерация. Законы. Гражданский кодекс Российской Федерации. Часть четвертая (текст в действующей редакции): [принят Государственной Думой 24 ноября 2006 года, одобрен Советом Федерации 08 декабря 2006 года]. – Москва, 2024. - Доступ из справочно-правовой системы КонсультантПлюс (дата обращения 25.02.2024). – Текст: электронный.

22. Российская Федерация. Законы. Налоговый кодекс Российской Федерации. Часть первая (текст в действующей редакции): [принят Государственной Думой 16 июля 1998 года, одобрен Советом Федерации 17 июля 1998 года]. – Москва, 2024. - Доступ из справочноправовой системы КонсультантПлюс (дата обращения 25.02.2024). – Текст: электронный.

23. Российская Федерация. Законы. Налоговый кодекс Российской Федерации. Часть вторая (текст в действующей редакции): [принят Государственной Думой 19 июля 2000 года, одобрен Советом Федерации 26 июля 2000 года]. – Москва, 2024. - Доступ из справочноправовой системы КонсультантПлюс (дата обращения 25.02.2024). – Текст: электронный.

24. Российская Федерация. Законы. О бухгалтерском учете: Федеральный закон от 06.12.2011 г. №402-ФЗ (текст в действующей редакции)/ Российская Федерация. Законы. Москва, 2023. - Доступ из справочно-правовой системы КонсультантПлюс (дата обращения 23.12.2023). – Текст: электронный.

25. Российская Федерация. Законы. О персональных данных: Федеральный закон от 27.07.2006 г. №152-ФЗ (текст в действующей редакции)/ Российская Федерация. Законы. Москва, 2023. - Доступ из справочно-правовой системы КонсультантПлюс (дата обращения 23.12.2023). – Текст: электронный.

26. Российская Федерация. Законы. Об информации, информационных технологиях и о защите информации: Федеральный закон от 27.07.2006 г. №149-ФЗ (текст в действующей редакции)/ Российская Федерация. Законы. Москва, 2023. - Доступ из справочно-правовой системы КонсультантПлюс (дата обращения 23.12.2023). – Текст: электронный.

27. Российская Федерация. Законы. Трудовой кодекс Российской Федерации. Часть вторая (текст в действующей редакции): [принят Государственной Думой 21 декабря 2001 года, одобрен Советом Федерации 26 декабря 2001 года]. – Москва, 2024. - Доступ из справочноправовой системы КонсультантПлюс (дата обращения 25.02.2024). – Текст: электронный.

28. Российская Федерация. Конституция (1993). Конституция Российской Федерации: принята всенародным голосованием 12 декабря 1993 года (с изменениями, одобренными в ходе общероссийского голосования 01.07.2020) / Российская Федерация. Конституция (1993). – Доступ из справочно-правовой системы КонсультантПлюс. – Текст: электронный.

29. Российская Федерация. Приказы. Об утверждении плана счетов бухгалтерского учета финансово-хозяйственной деятельности организаций и инструкции по его применению: Приказ Министерства финансов Российской Федерации от 31.10.2000 г. №94н (текст в действующей редакции)/ Российская Федерация. Приказы. Москва, 2023. - Доступ из справочно-правовой системы КонсультантПлюс (дата обращения 23.12.2023). – Текст: электронный.

30. Российская Федерация. Приказы. Об утверждении положений по бухгалтерскому учету" (вместе с "Положением по бухгалтерскому учету "Учетная политика организации" (ПБУ 1/2008): Приказ Министерства финансов Российской Федерации от 06.10.2008 г. №106н (текст в действующей редакции)/ Российская Федерация. Приказы. Москва, 2023. - Доступ из справочно-правовой системы КонсультантПлюс (дата обращения 23.12.2023). – Текст: электронный.

31. Российская Федерация. Приказы. Об утверждении Положения по бухгалтерскому учету "Бухгалтерская отчетность организации" (ПБУ 4/99) : Приказ Министерства финансов Российской Федерации от 06.07.1999 г. №43н (текст в действующей редакции)/ Российская Федерация. Приказы. Москва, 2023. - Доступ из справочно-правовой системы Консультант-Плюс (дата обращения 23.12.2023). – Текст: электронный.

32. Российская Федерация. Приказы. Об утверждении Положения по ведению бухгалтерского учета и бухгалтерской отчетности в Российской Федерации: Приказ Министерства финансов Российской Федерации от 29.07.1998 г. №34н (текст в действующей редакции)/ Российская Федерация. Приказы. Москва, 2023. - Доступ из справочно-правовой системы КонсультантПлюс (дата обращения 23.12.2023). – Текст: электронный.

33. Российская Федерация. Указания. О порядке ведения кассовых операций юридическими лицами и упрощенном порядке ведения кассовых операций индивидуальными предпринимателями и субъектами малого предпринимательства : Указание Банка России от 11.03.2014 г. №3210-У (текст в действующей редакции)/ Российская Федерация. Указания. Москва, 2023. -Доступ из справочно-правовой системы КонсультантПлюс (дата обращения 23.12.2023). – Текст: электронный.

### **3.2.2 Электронно-библиотечные системы, электронные базы периодических изданий**

Каждый обучающийся в течение всего периода обучения обеспечен индивидуальным неограниченным доступом к электронно-библиотечным системам, электронным базам периодических изданий:

### **Доступные ЭБС**

1. Знаниум: электронно-библиотечная система: сайт / ООО «Знаниум». – Москва, 2011. – URL: [www.znanium.com](http://www.znanium.com/) (дата обращения: 23.11.2023). – Режим доступа: для зарегистрир. пользователей. – Текст: электронный.

2. Лань : электронно-библиотечная система : сайт / ООО «Издательство Лань». –– Санкт-Петербург, 2011 – URL:<http://e.lanbook.com/> (дата обращения: 23.11.2023). – Режим доступа: для зарегистрир. пользователей. – Текст: электронный.

3. Юрайт: электронно-библиотечная система : сайт / ООО «Электронное издательство «Юрайт». – Москва, 2013. – URL: [http://urait.ru](http://urait.ru/) (дата обращения: 23.11.2023). – Режим доступа: для зарегистрир. пользователей. – Текст: электронный.

4. Межвузовская электронная библиотека (МЭБ): электронно-библиотечная система : сайт / Новосибирский государственный педагогический университет. – Новосибирск, 2012. – URL: <https://icdlib.nspu.ru/> (дата обращения: 23.11.2023). – Режим доступа: для зарегистрир. пользователей. – Текст: электронный.

5. Национальная электронная библиотека (НЭБ): электронно-библиотечная система : сайт / Министерство культуры Российской Федерации, Российская государственная библиотека. – Москва, 2014. – URL:<https://rusneb.ru/>(дата обращения: 23.11.2023). – Режим доступа: для зарегистрир. пользователей. – Текст: электронный.

### **Электронная библиотека КГПИ КемГУ**

Электронная библиотека КГПИ КемГУ: сайт / Кузбасский гуманитарно-педагогический институт ФГБОУ ВО «Кемеровский государственный университет», Научная библиотека. – Новокузнецк, 2021. – URL:<https://library.nbikemsu.ru/> (дата обращения: 23.11.2023). - Режим доступа: для зарегистрир. пользователей. – Текст : электронный.

### **Базы данных периодических изданий**

1. eLIBRARU.RU: научная электронная библиотека : сайт / ООО «Научная электронная библиотека». – Москва, 2000. – URL:<https://elibrary.ru/> (дата обращения: 23.11.2023). – Режим доступа: для зарегистрир. пользователей. – Текст : электронный.

2. East View : универсальная база периодических изданий : сайт / ООО «ИВИС», 2012. – URL: <https://dlib.eastview.com/browse/udb/12> (дата обращения: 23.11.2023). – Режим доступа: по подписке. – Текст: электронный.

3. КиберЛенинка : научная электронная библиотека : сайт / ООО «Итеос». – Москва, 2012. – URL: [https://cyberleninka.ru](https://cyberleninka.ru/) (дата обращения: 23.11.2023). – Режим доступа: свободный. – Текст: электронный.

Доступ к ЭБС из локальной сети КГПИ КемГУ свободный, с домашних ПК – авторизованный.

### **3.2.3 Ресурсы информационно-телекоммуникационной сети «Интернет»**

**Администрация г. Новокузнецка**. Раздел «Экономика. Финансы» [Электронный ресурс]. – Режим доступа: [https://www.admnkz.info/web/guest/finansy.](https://www.admnkz.info/web/guest/finansy) Доступ свободный.

**Банк социальных идей проектов** [Электронный ресурс]. – Режим доступа: – [http://www.social-idea.ru/.](http://www.social-idea.ru/) Доступ свободный.

**Безопасность жизнедеятельности** – научно-практический и учебно-методический журнал, освещает вопросы современного состояния, тенденций и перспектив развития таких областей, как промышленная безопасность и охрана труда, экологическая безопасность и чрезвычайные ситуации с акцентом на техногенные опасности [Электронный ресурс]. – Режим доступа: [novtex.ru/bjd.](http://novtex.ru/bjd) Доступ свободный.

**Главное финансовое управление Кемеровской области** [Электронный ресурс]. – Режим доступа: [https://www.ofukem.ru/budget/.](https://www.ofukem.ru/budget/) Доступ свободный.

**Единая коллекция цифровых образовательных ресурсов** : сайт / ФГАУ ГНИИ ИТТ «Информика» [Электронный ресурс]. – Москва, 2006. – Режим доступа: [http://school](http://school-collection.edu.ru/)[collection.edu.ru/.](http://school-collection.edu.ru/) Доступ свободный.

**Единый архив экономических и социологических данных** [Электронный ресурс]. – Режим доступа: - [http://sophist.hse.ru/data\\_access.shtml.](http://sophist.hse.ru/data_access.shtml) Доступ свободный.

**Единый информационный образовательный портал Кузбасса** – является открытой информационно-образовательной средой, предназначенной для организации сетевого взаимодействия всех субъектов образовательной сферы региона: от органов управления образованием до обучающихся и их родителей [Электронный ресурс]. – Режим доступа: [https://portal.kuz](https://portal.kuz-edu.ru/)[edu.ru/.](https://portal.kuz-edu.ru/) Доступ свободный.

**Информационно-правовая система «Кодекс»** [Электронный ресурс]. – Режим доступа: [https://kodeks.ru.](https://kodeks.ru/) Доступ свободный.

**Информационно-правовой портал «ГАРАНТ».** Законодательство (кодексы, законы, указы, постановления) Российской Федерации, аналитика [Электронный ресурс]. – Режим доступа: [https://www.garant.ru/.](https://www.garant.ru/) Доступ свободный.

**Конкурс им. В. И. Вернадского** – Всероссийский открытый конкурс юношеских исследовательских работ имени В. И. Вернадского Публикуются нормативные документы по конкурсу, рекомендации по участию в нем, детские исследовательские работы – [Электронный ресурс]. – Режим доступа: [https://vernadsky.info/.](https://vernadsky.info/) Доступ свободный.

**[Национальный исследовательский университет «Высшая школа экономи](https://www.hse.ru/)[ки».](https://www.hse.ru/)** Научно-образовательный портал IQ [Электронный ресурс]. – Режим доступа: [http://ecsocman.hse.ru/.](http://ecsocman.hse.ru/) Доступ свободный.

**Официальный интернет-портал правовой информации** [Электронный ресурс]. – Режим доступа: [http://www.pravo.gov.ru.](http://www.pravo.gov.ru/) Доступ свободный.

**Портал «Управление производством»** [Электронный ресурс]. – Режим доступа: [www.up-pro.ru](http://www.up-pro.ru/) . Доступ свободный.

**Справочная правовая система «КонсультантПлюс»** / компания «КонсультантПлюс» [Электронный ресурс]. – Режим доступа: [http://www.consultant.ru.](http://www.consultant.ru/) Доступ свободный.

**Справочная правовая система «Референт»** [Электронный ресурс]. – Режим доступа: [https://www.referent.ru.](https://www.referent.ru/) Доступ свободный.

**Федеральная служба государственной статистики** [Электронный ресурс]. – Режим доступа: [https://rosstat.gov.ru/.](https://rosstat.gov.ru/) Доступ свободный.

**Федеральная налоговая служба** [Электронный ресурс]. – Режим доступа: [www.nalog.ru/](http://www.nalog.ru/) – официальный сайт Федеральной налоговой службы. Доступ свободный.

**Федеральный образовательный портал «Экономика. Социология. Менеджмент»** [Электронный ресурс]. – Режим доступа: [hhttp://ecsocman.hse.ru/.](https://www.referent.ru/) Доступ свободный.

**Федеральный образовательный портал по Основам безопасности жизнедеятельности –** Информация по разделам: Новости МЧС, Учебники и пособия, Уроки по ОБЖ, Статьи и публикации, Термины и понятия [Электронный ресурс]. – Режим доступа: [http://www.obzh.ru/.](http://www.obzh.ru/) Доступ свободный.

**Федеральный портал «Российское образование»** – база данных публикаций и единое окно доступа к информационным ресурсам. [Электронный ресурс]. – Режим доступа: [http://www.edu.ru/.](http://www.edu.ru/) Доступ свободный.

**Электронная библиотека по безопасности** – информация и рекомендации по выживанию и варианты действий в различных нестандартных ситуациях [Электронный ресурс]. – Режим доступа: [http://warning.dp.ua/lib.htm.](http://warning.dp.ua/lib.htm) Доступ свободный.

**Энциклопедия российского бизнеса**. Портал для предпринимателей: практическая информация об открытии любого бизнеса, тысячи бизнес□ планов в открытом доступе [Электронный ресурс]. – Режим доступа: [https://www.openbusiness.ru/.](https://www.openbusiness.ru/) Доступ свободный.

#### **3.3 Общие требования к организации образовательного процесса**

Учебная дисциплина является важным элементом в системе профессиональной подготовки бухгалтера, осуществляющего деятельность в хозяйствующих субъектах различных организационно-правовых форм и форм собственности. Освоение умений и знаний предполагает развитие творчески активной личности, умеющей применять сформированные умения и знания в новых постоянно меняющихся профессиональных условиях.

В содержании программы предусмотрено последовательное согласование изучаемого материала с другими дисциплинами/профессиональными модулями учебного плана специальности.

Особенностями программы учебной дисциплины являются:

четко выраженная практическая профессиональная направленность;

- учет практики;
- инструментальный характер знаний;
- использование на занятиях современной дидактической базы.

Теоретические занятия проводятся в форме лекций различного вида, в том числе интерактивных, проблемных. Содержание и формы практической работы определены с учетом необходимости активизировать познавательную деятельность обучающихся. На практических занятиях выполняются письменные и устные задания, требующие многоаспектного анализа практических ситуаций, решения профессионально-ориентированных задач.

В целях реализации компетентного подхода в образовательном процессе используются активные и интерактивные формы проведения занятий в сочетании с внеаудиторной работой для формирования и развития компетенций обучающихся.

## 4. КОНТРОЛЬ И ОЦЕНКА РЕЗУЛЬТАТОВ ОСВОЕНИЯ УЧЕБНОЙ ДИСЦИПЛИНЫ

Таблица 3

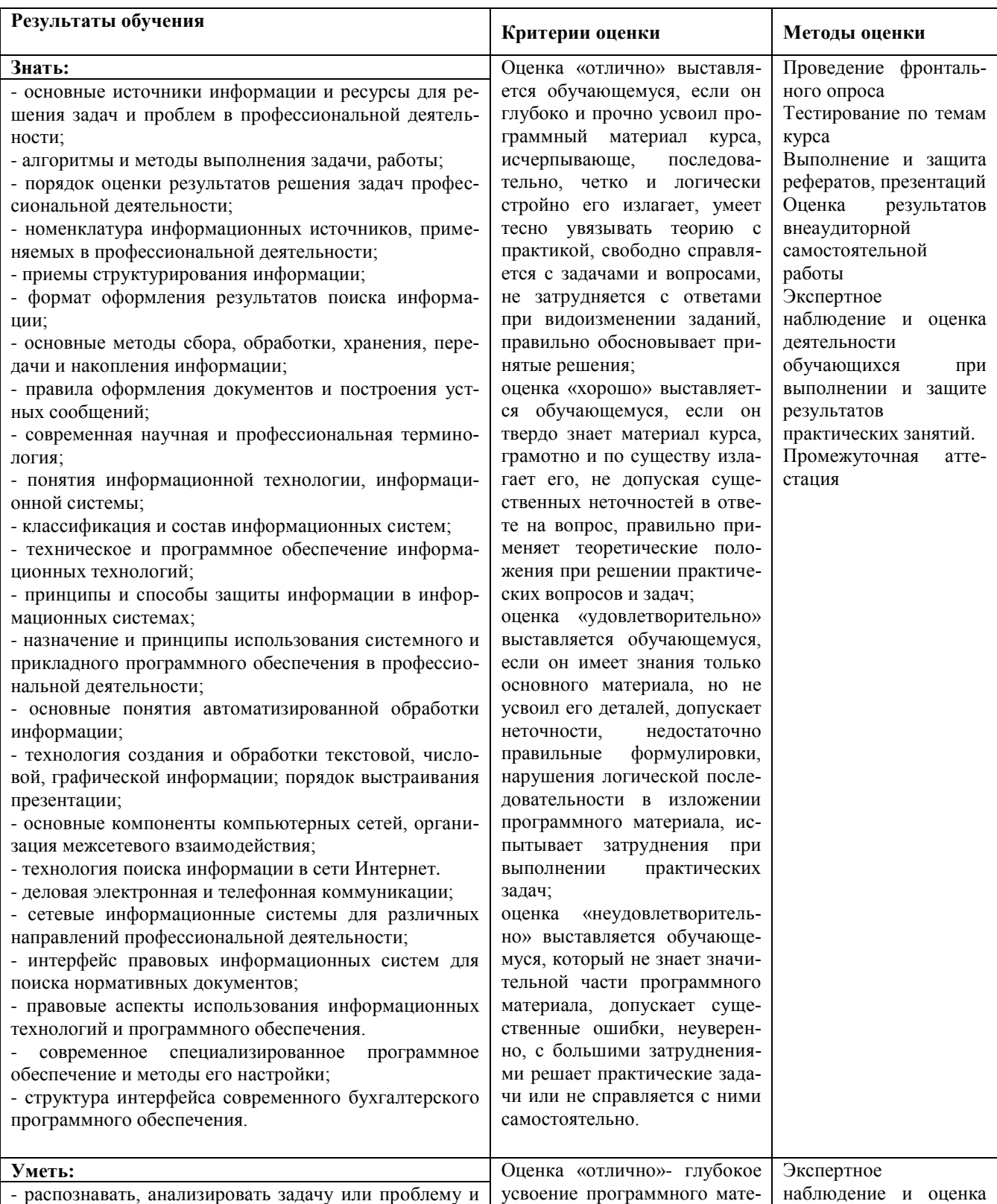

выделять её составные части;

- определять этапы решения и способы решения задачи; обосновывать выбор решения;

- составлять и реализовывать план лействия, определять необходимые ресурсы;

- оценивать результат своих действий;

- определять задачи для поиска информации;

- определять необходимые источники информации;

- структурировать получаемую информацию; выделять наиболее значимое в перечне информации;

- оценивать практическую значимость результатов поиска:

- оформлять результаты поиска;

- находить и использовать информацию для эффективного выполнения профессиональных задач, профессионального и личностного развития, осуществления самообразования;

- обрабатывать текстовую и табличную информацию;

- использовать механизмы создания и обработки текста, оформления документации по профессиональной тематике;

- использовать электронные таблицы для финансовых и экономических расчетов, обработки больших массивов информации, анализа финансовых данных.

- использовать деловую графику и мультимедиа информацию, создавать презентации;

- читать (интерпретировать) интерфейс специализированного программного обеспечения, находить контекстную помощь, работать с документацией;

- применять стандартное и специализированное программное обеспечение для сбора, хранения и обработки информации в соответствии с изучаемыми профессиональными модулями;

- работать с поисковыми системами, электронной почтой:

- использовать возможности удаленного доступа к сетевым ресурсам организации, облачные технологии; - использовать сервисы Google Docs для совместной работы с документами;

- использовать сетевые информационные системы для различных направлений профессиональной деятельности:

- применять методы и средства защиты информации;

- грамотно и аргументировано излагать свои мысли и мнения, вести деловые беседы, в том числе средствами электронной почты и телефонной коммуникации;

- уметь выстраивать взаимоотношения с обучающимися, преподавателями, сотрудниками образовательной организации;

- работать в группе при решении ситуационных заданий, при выполнении групповых проектов;

- объективно анализировать и оценивать результаты собственной работы;

- проявлять инициативность в процессе освоения профессиональной деятельности.

- с помощью правовых информационных систем ориентироваться в законодательных и иных нормативных правовых актах, регламентирующих бухгалтерскую деятельность; различать формы бухгалтерской документации:

применять стандартное и специализированное программное обеспечение для хранения, обработки и анализа бухгалтерской информации в соответствии с изучаемыми профессиональными модулями;

- для формирования и учета первичных документов;

риала дисциплины, владение разносторонними навыками и приемами выполнения практических задач; умение тесно увязывать теорию с практикой, правильно обосновывать принятые решения. Проверка выполнения правильности практических заданий, расчетов и осуществления необходимых действий: 85% - 100% Оценка «хорошо»- твердое знание материала дисциплины, правильное применение теории при решении практических вопросов и заданий, владение необходимыми навыками и приемами их выполнения. Проверка правильности выполнения практических заданий, расчетов и осуществления необходимых действий: 70%-84%

Оценка «удовлетворительно»усвоение только основного материала, без учета особенностей и леталей, затруднения при выполнении практических заданий, неточности, нелостаточно правильные формулировки. Проверка правильности выполнения практических заданий, расчетов и осуществления необходимых действий: 51%-69%

Оценка «неудовлетворительно» незнание значительной части программного материала, существенные ошибки, неуверенное, с большими затруднениями выполнение практических заданий; менеее, чем на 50%

деятельности обучающихся при выполнении и защите результатов практических занятий. Оцениванию обязательному подлежат все зачетные работы практические по темам и разделам. результатов Оценка внеаудиторной самостоятельной работы Промежуточная аттестация

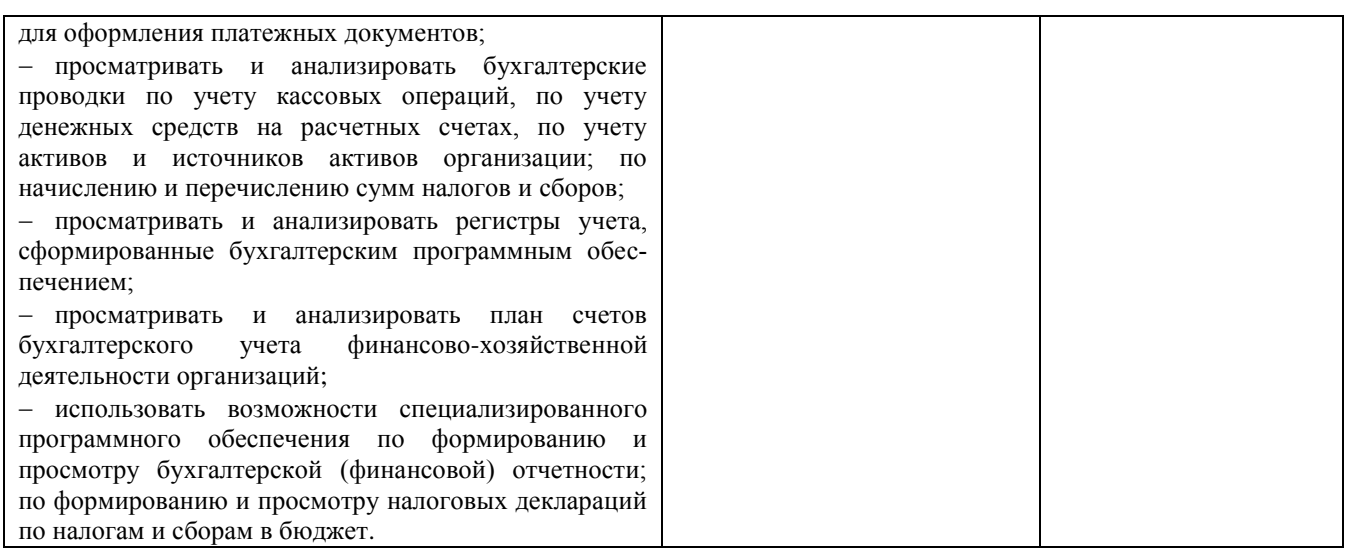

## **Составители рабочей программы дисциплины:**

Масленкова Ольга Федоровна, доцент кафедры экономики и управления *Ф.И.О. должность, наименование кафедры*